1089 State Avenue, Dickinson, ND 58601-4642 Voice: (701) 483-2348 FAX: (701) 483-2005

## **SUMMARY SHEETS ROTATION AND TILLAGE EXPERIMENTS MAIN FIELD - 1953**

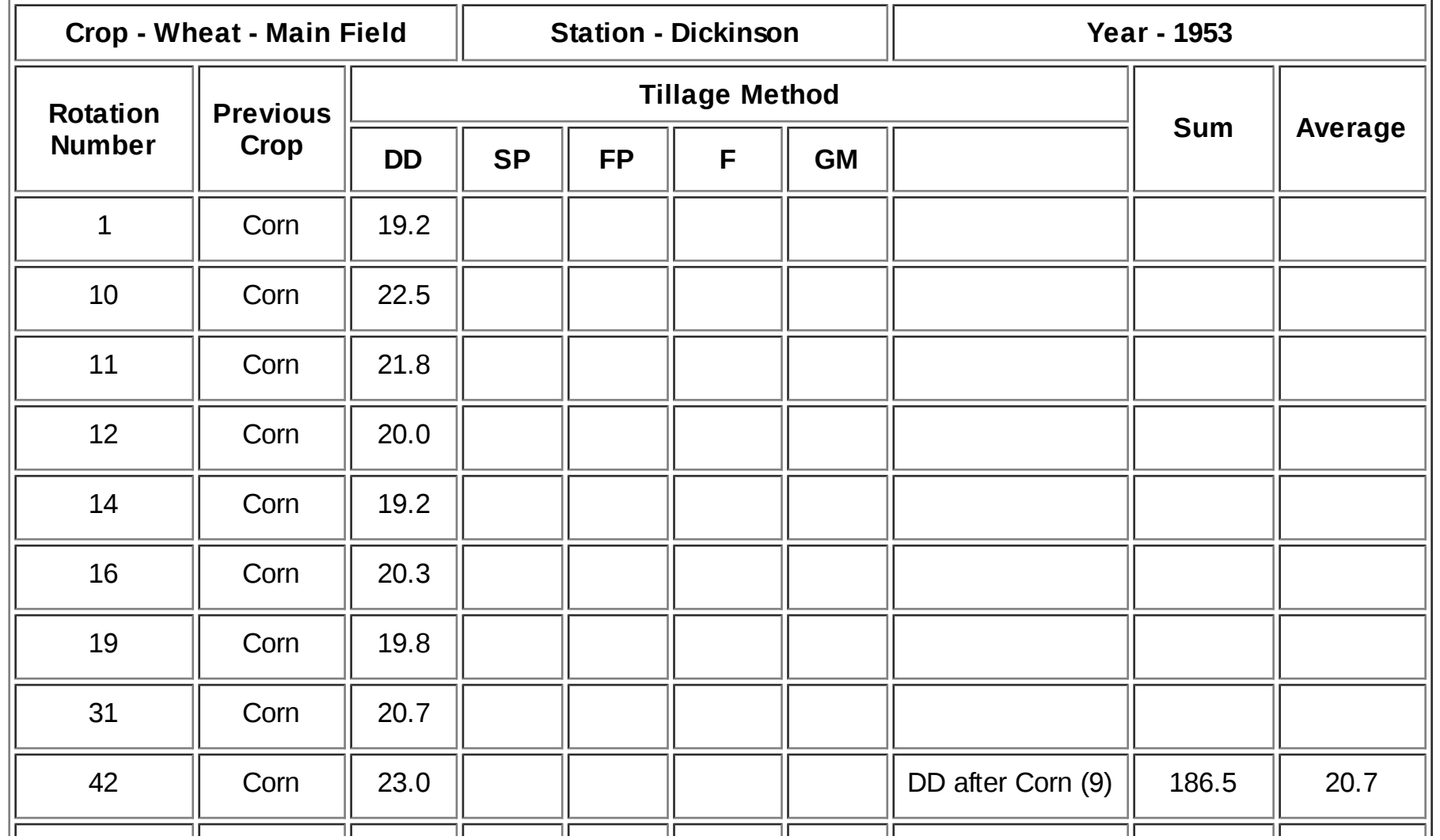

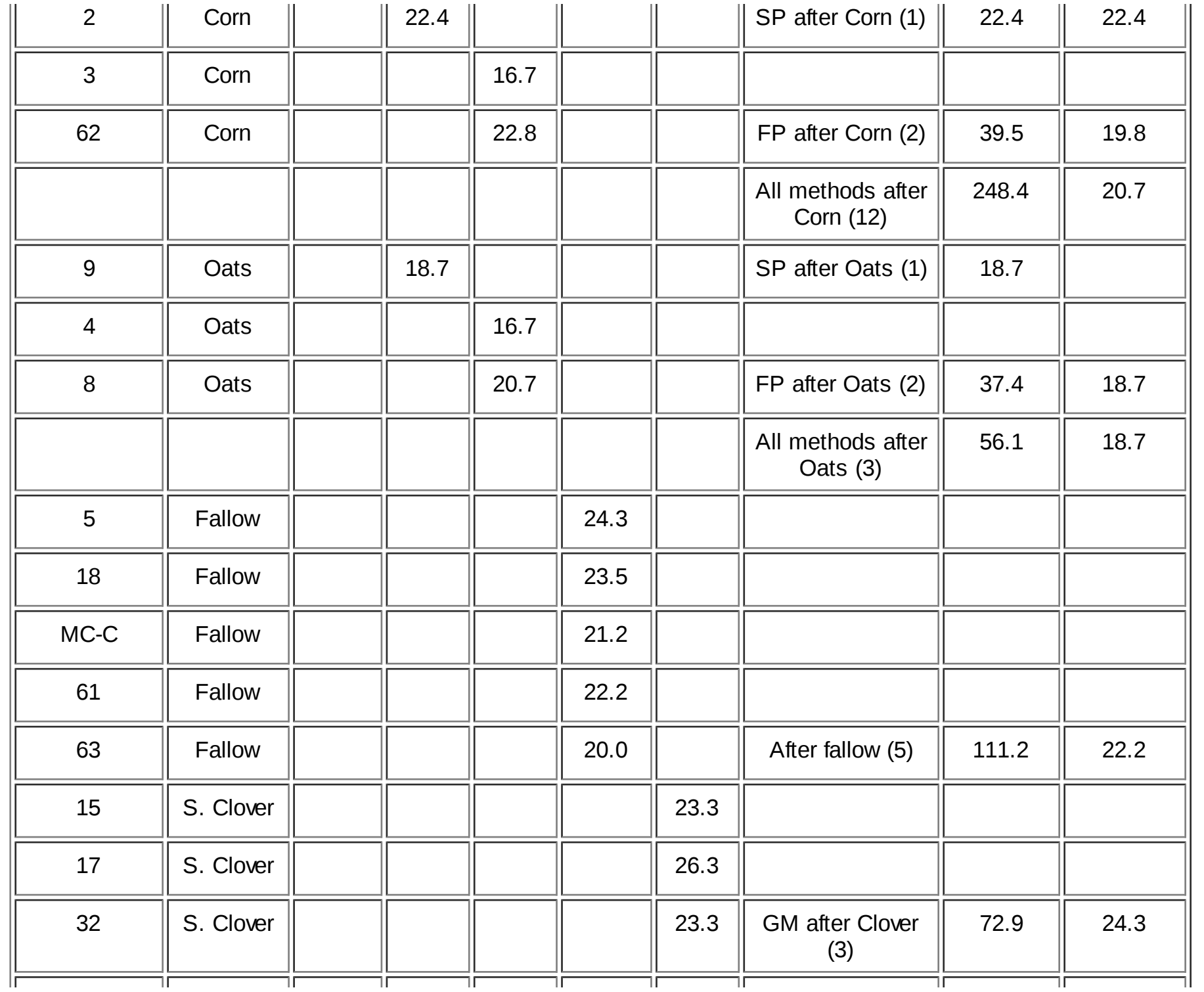

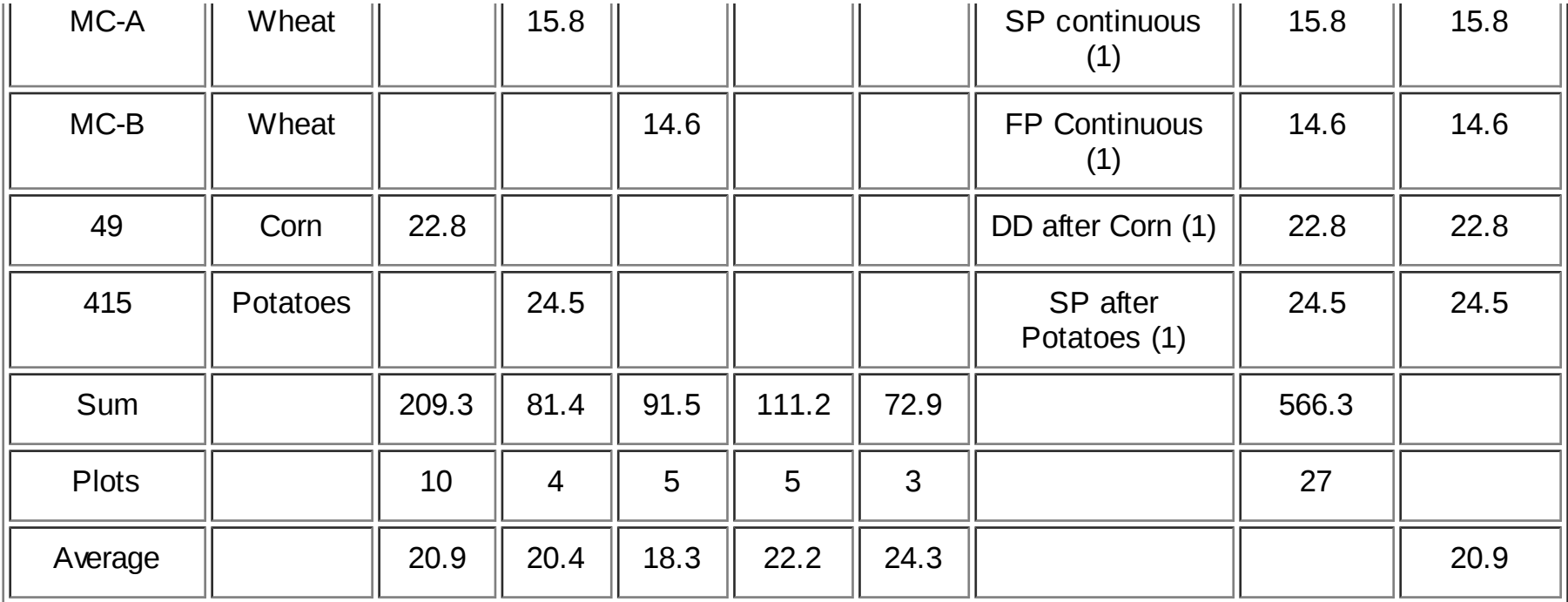

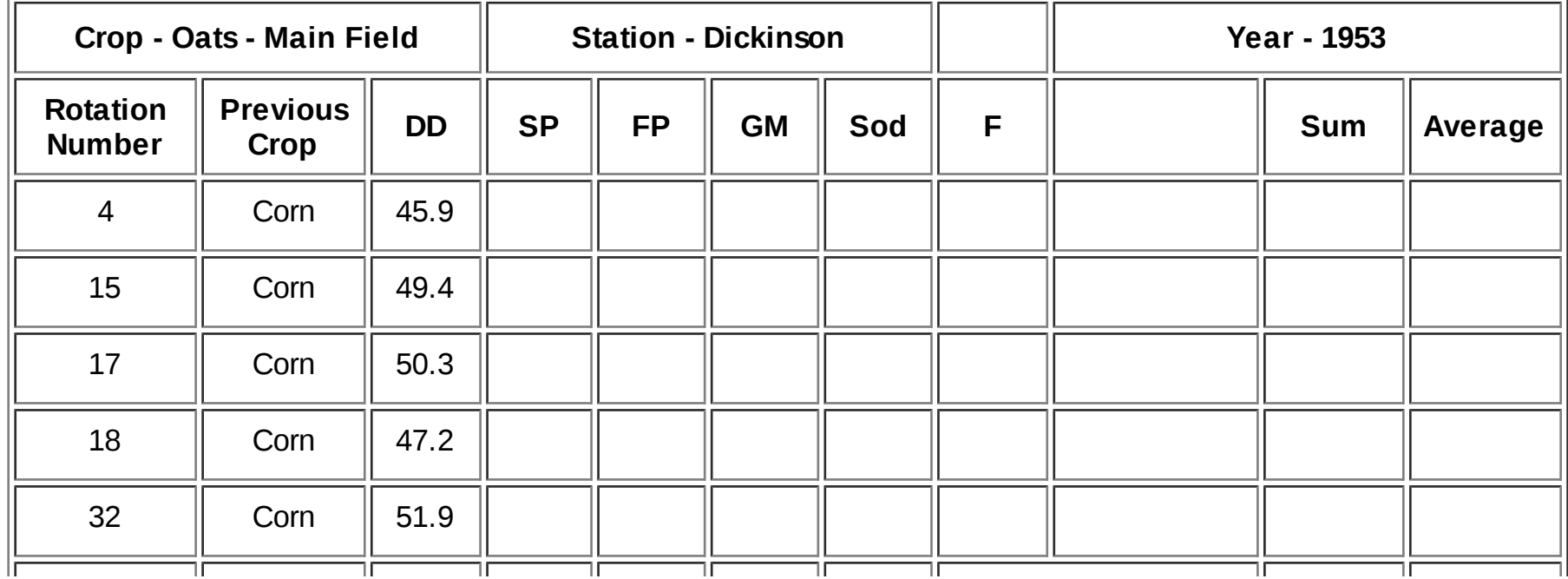

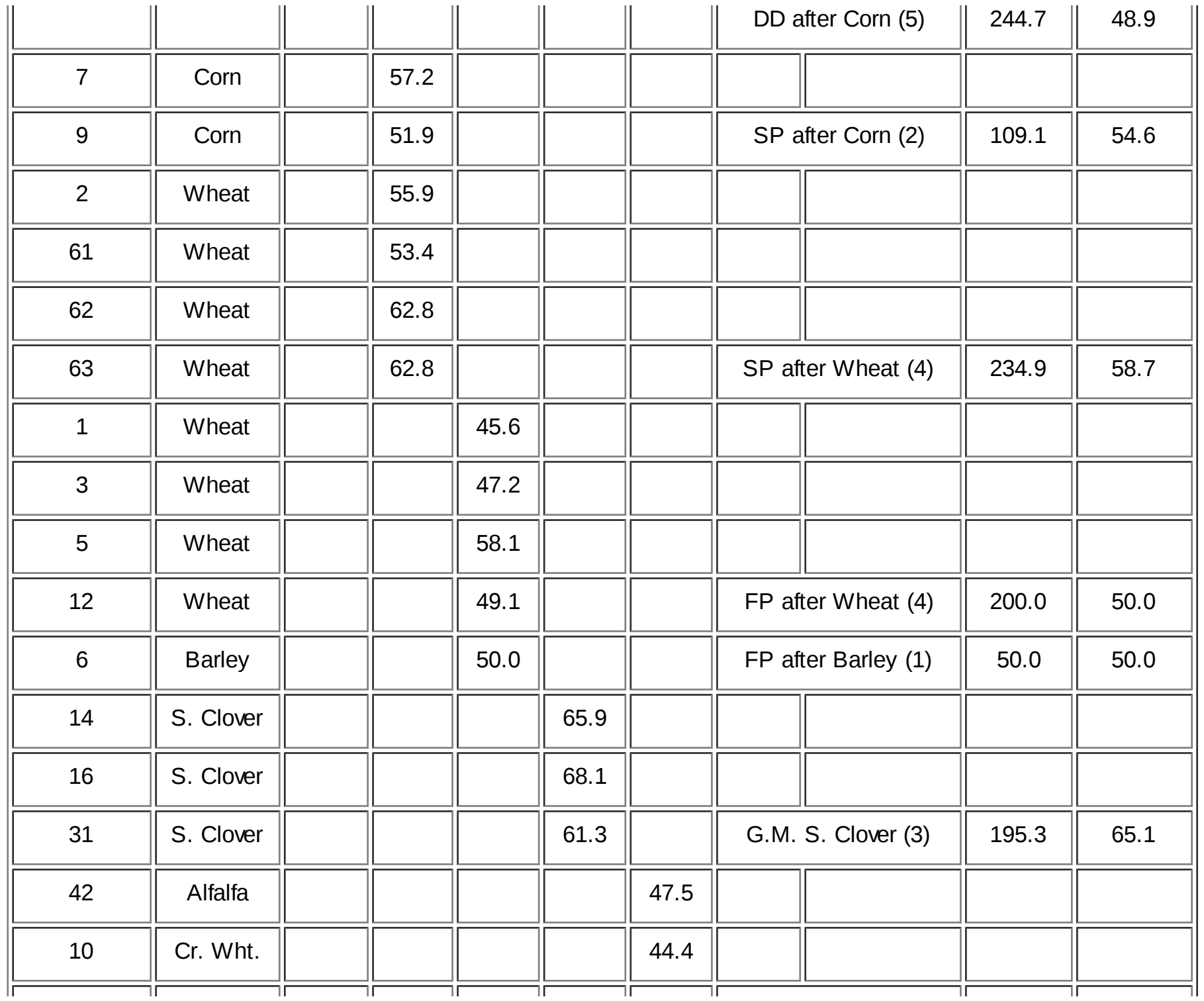

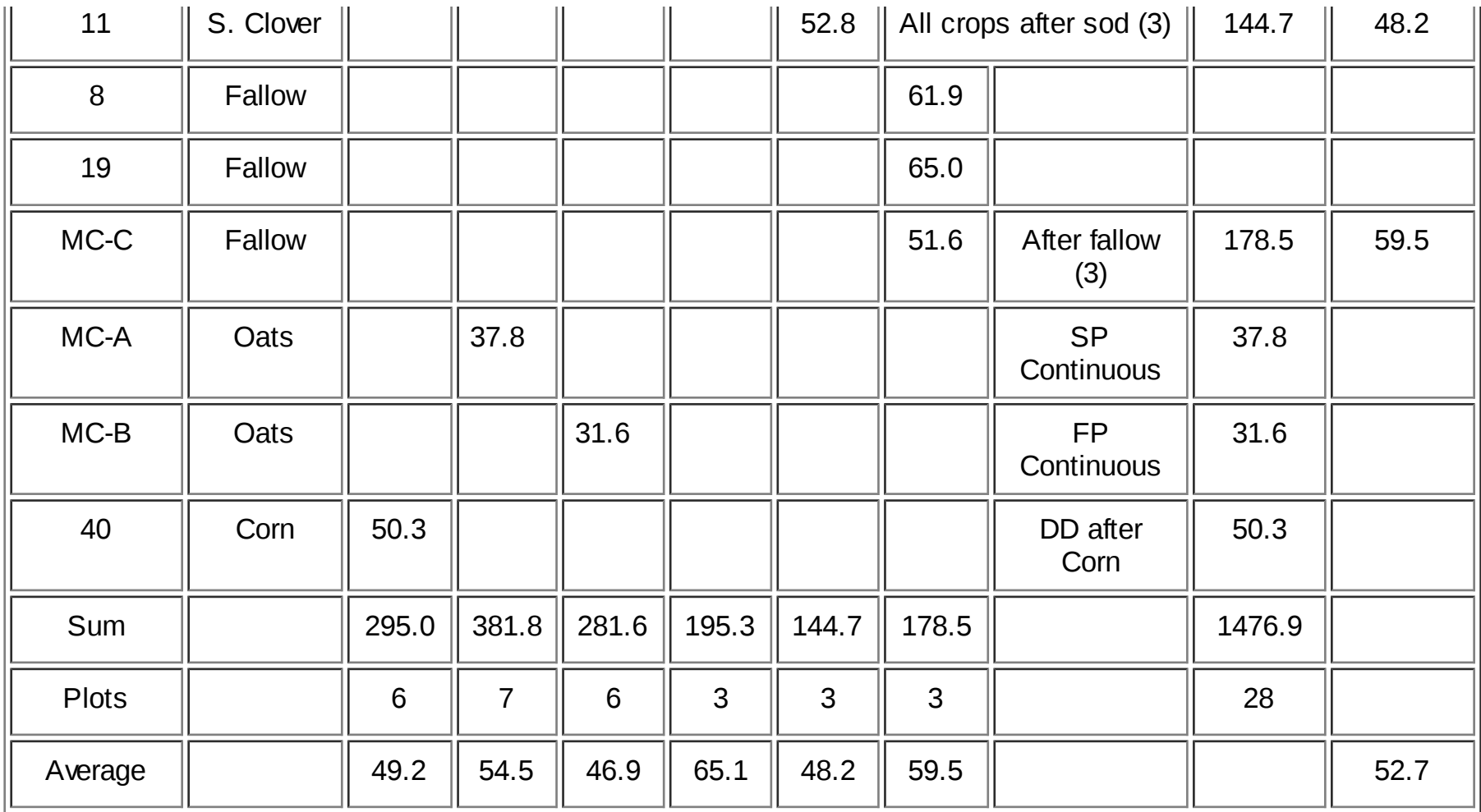

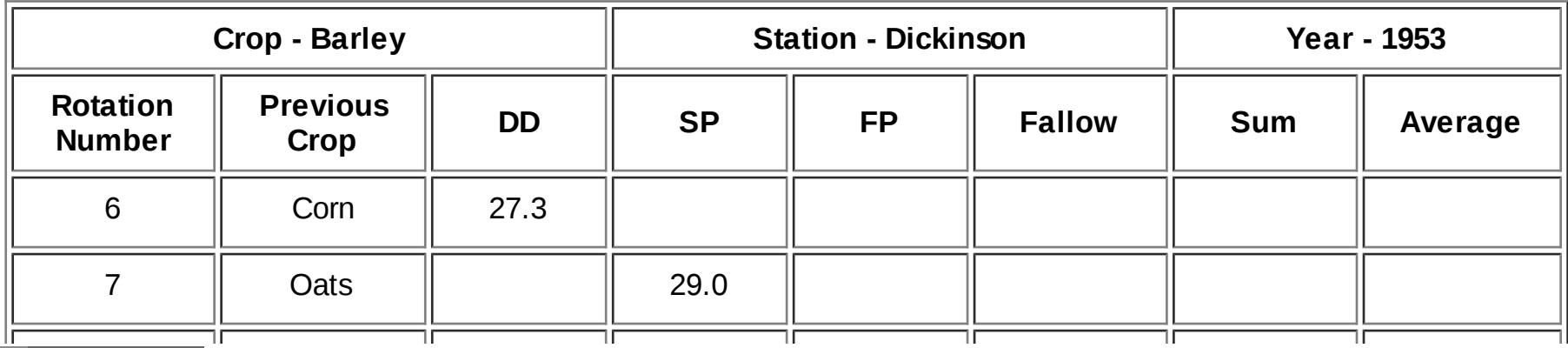

[open in browser](http://pdfcrowd.com/redirect/?url=https%3a%2f%2fwww.ag.ndsu.edu%2farchive%2fdickinso%2fresearch%2f1953%2fsummar53.htm&id=ma-161205115925-dd4bdef5) [PRO version](http://pdfcrowd.com/customize/) Are you a developer? Try out the **HTML to PDF API proper and the Section** [pdfcrowd.com](http://pdfcrowd.com)

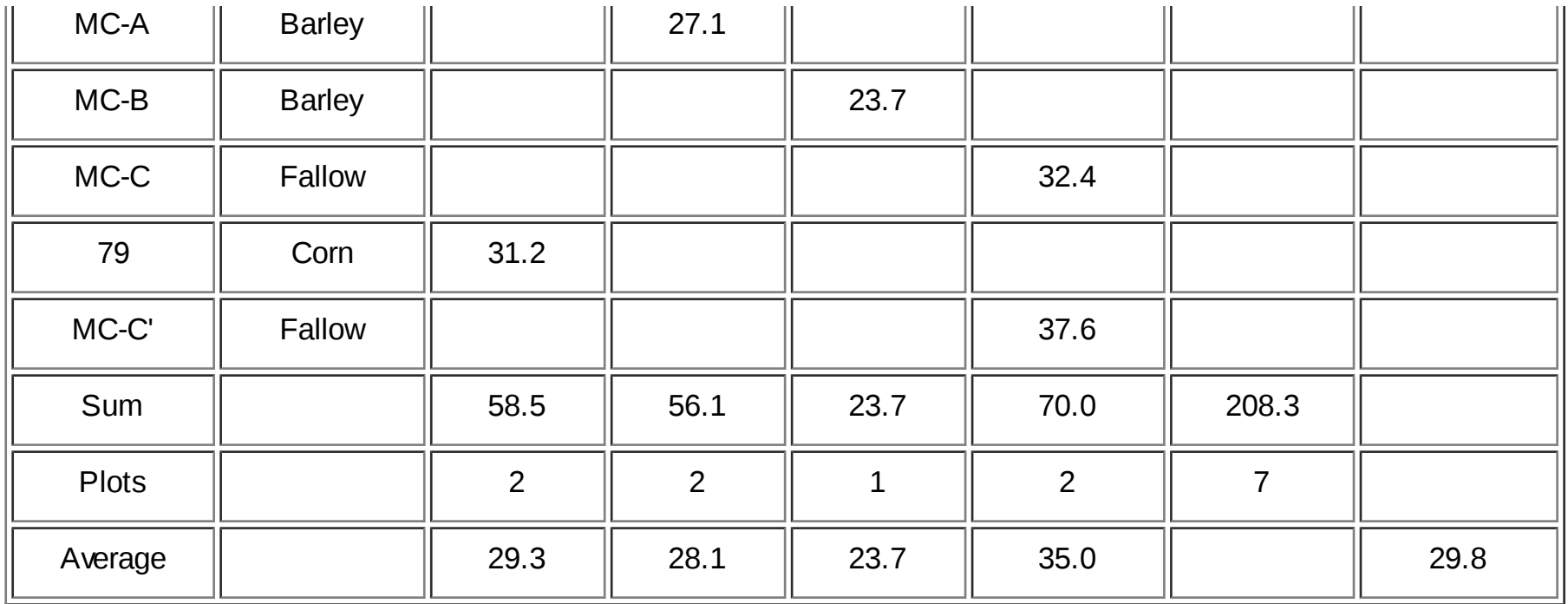

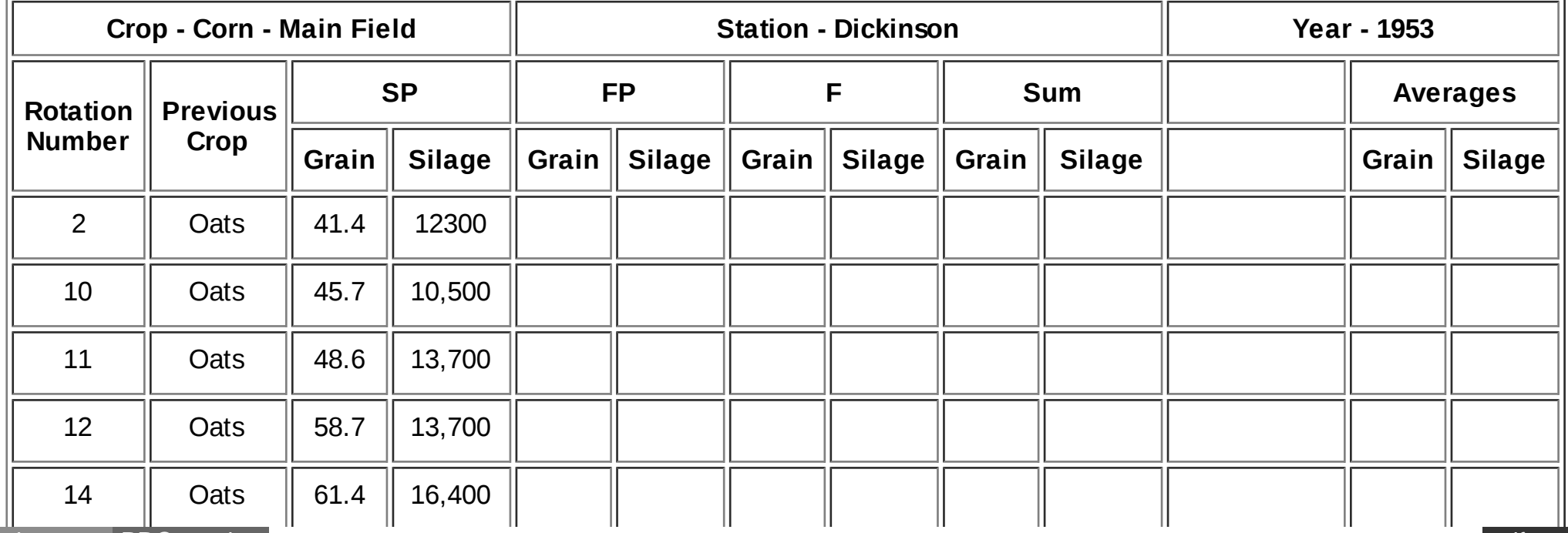

[open in browser](http://pdfcrowd.com/redirect/?url=https%3a%2f%2fwww.ag.ndsu.edu%2farchive%2fdickinso%2fresearch%2f1953%2fsummar53.htm&id=ma-161205115925-dd4bdef5) [PRO version](http://pdfcrowd.com/customize/) Are you a developer? Try out th[e HTML to PDF API](http://pdfcrowd.com/html-to-pdf-api/?ref=pdf) position of the community of the MTML to PDF API position of the ATML to PDF API position of the ATML to PDF API position of the ATML to PDF API

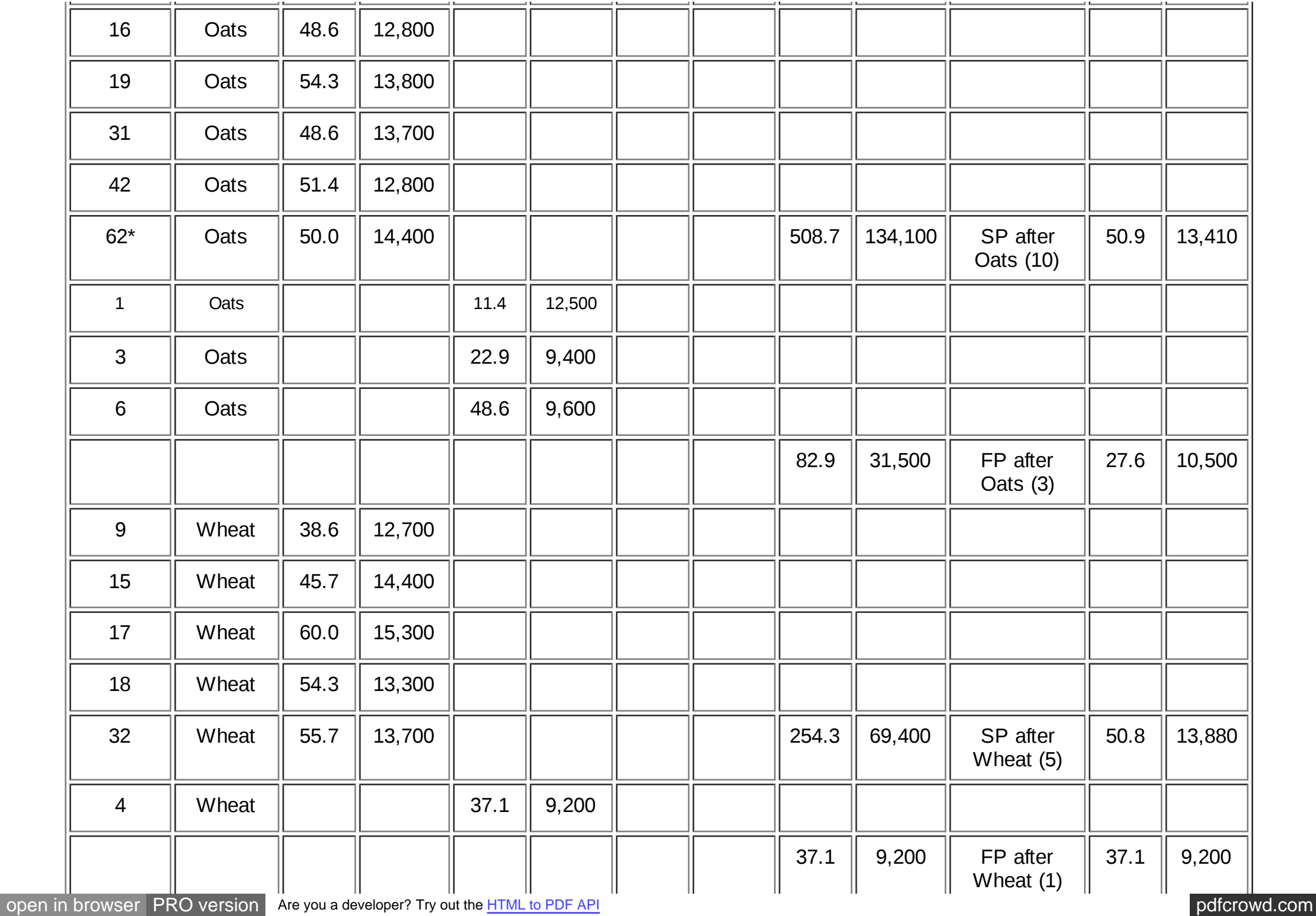

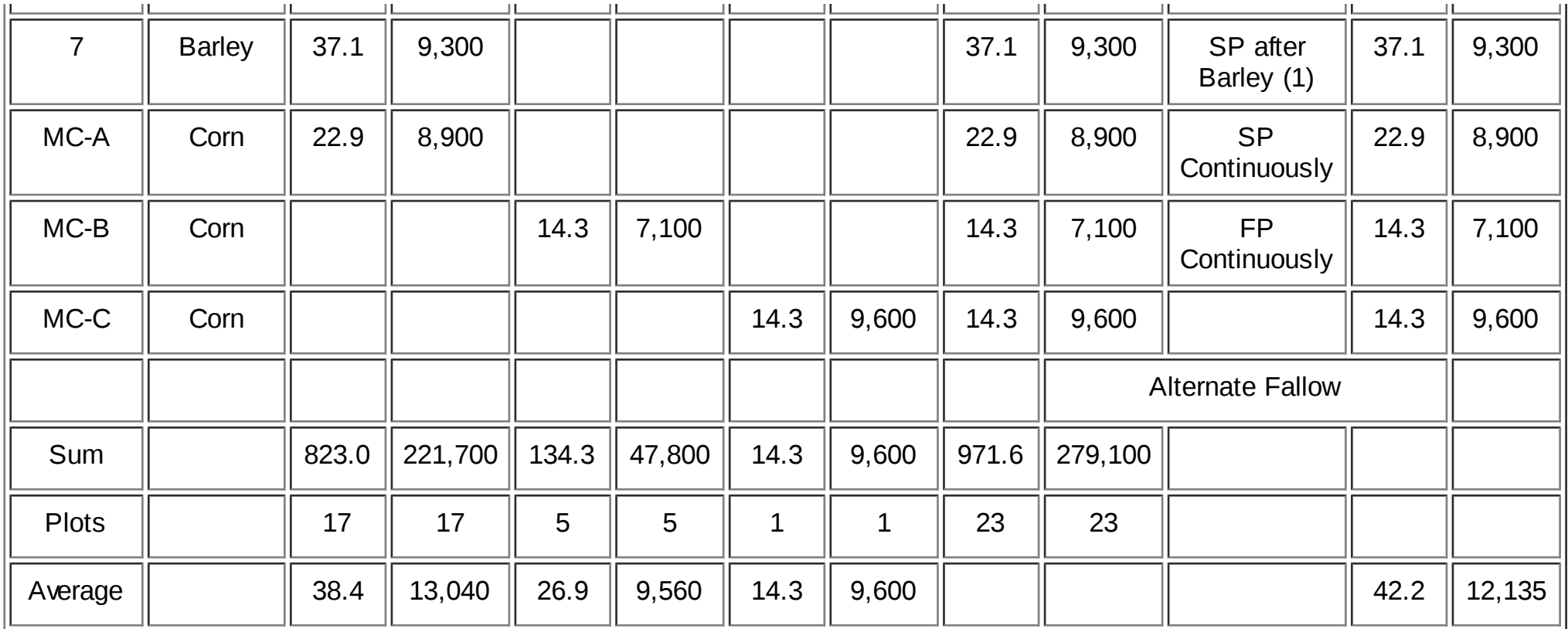

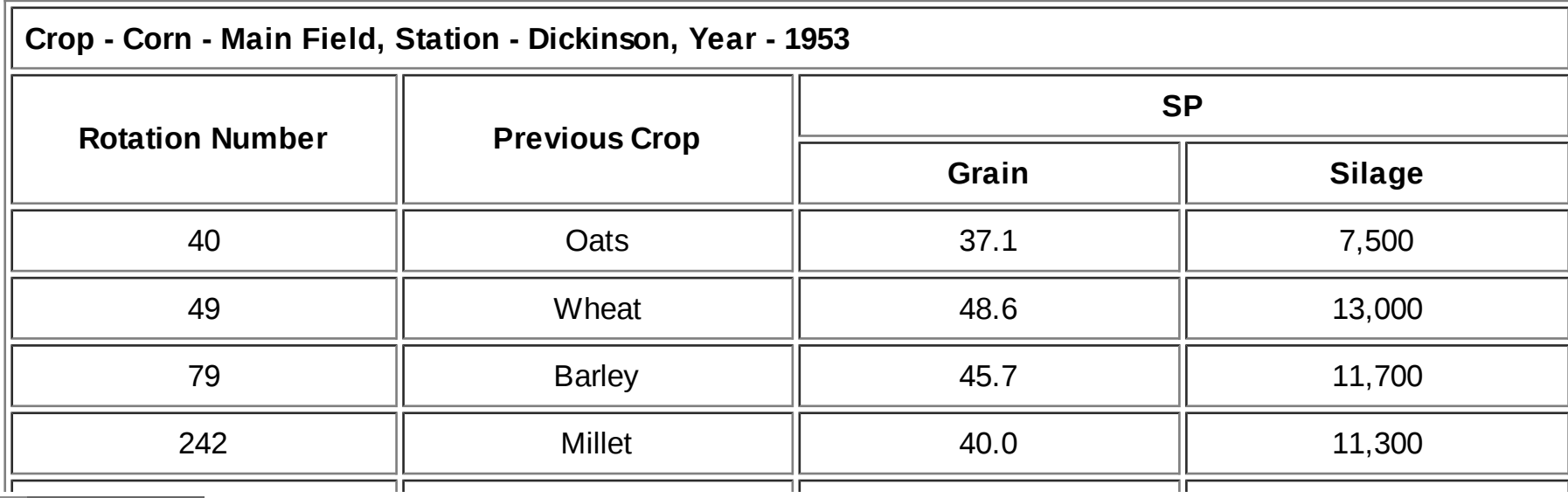

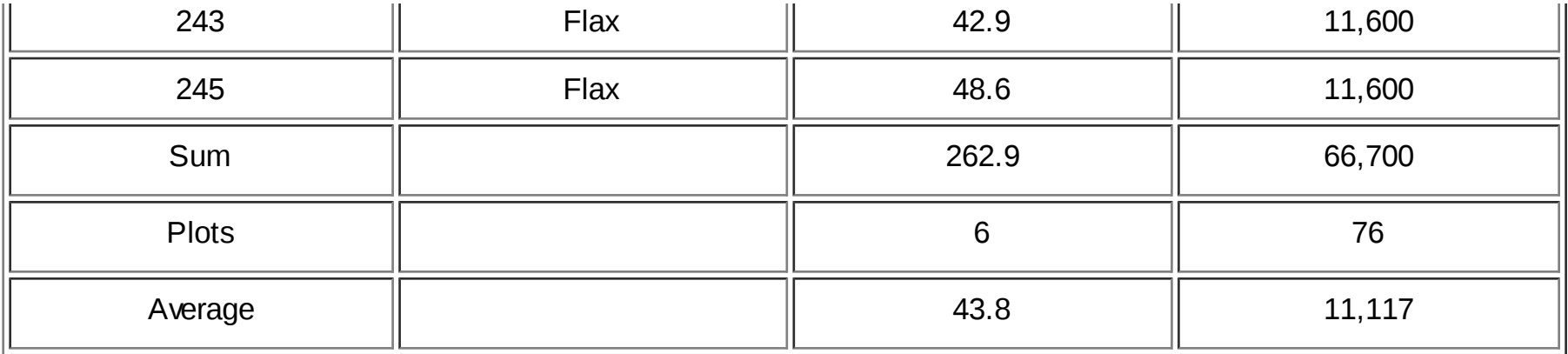

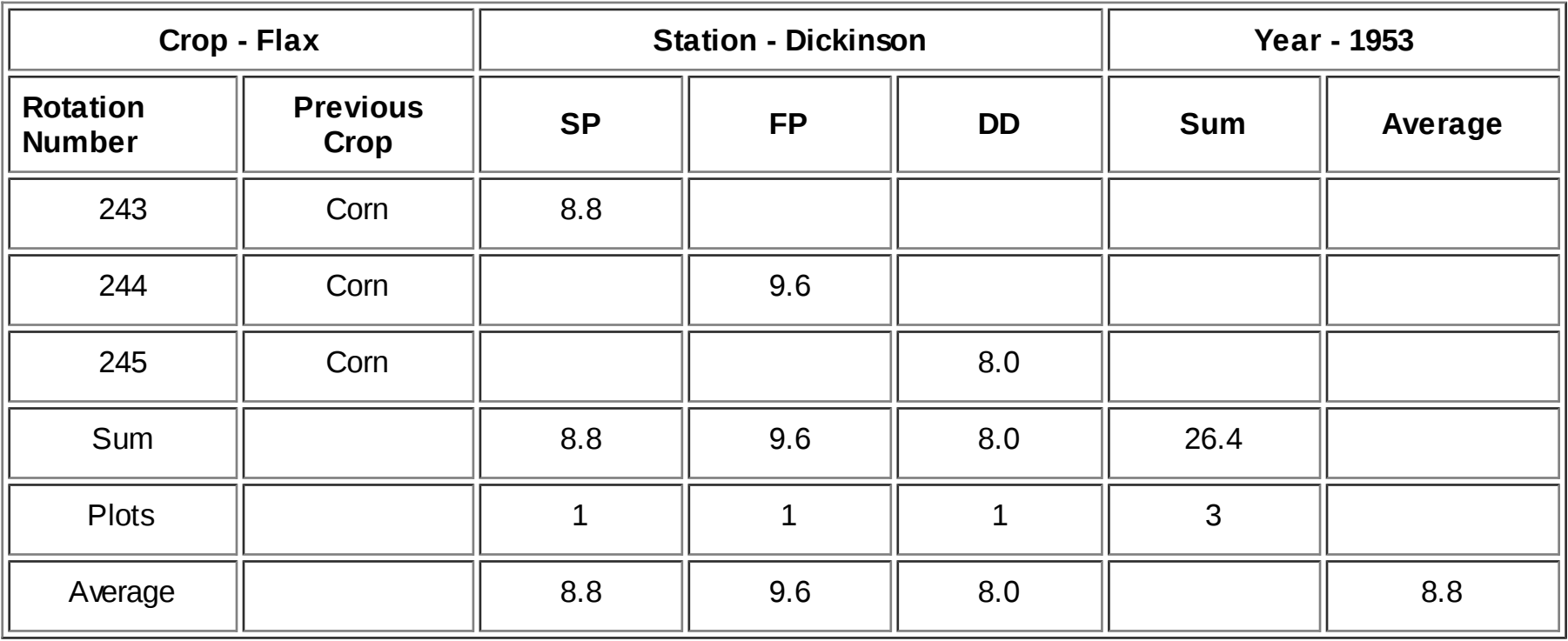

**Crop - Crested Wheatgrass**

Station - Dickinson **Washington Year** - 1953

[open in browser](http://pdfcrowd.com/redirect/?url=https%3a%2f%2fwww.ag.ndsu.edu%2farchive%2fdickinso%2fresearch%2f1953%2fsummar53.htm&id=ma-161205115925-dd4bdef5) [PRO version](http://pdfcrowd.com/customize/) Are you a developer? Try out th[e HTML to PDF API](http://pdfcrowd.com/html-to-pdf-api/?ref=pdf) position of the ATML to PDF API posterior and the ATML of the ATML to PDF API position of the ATML to PDF API position of the ATML to PDF API pos

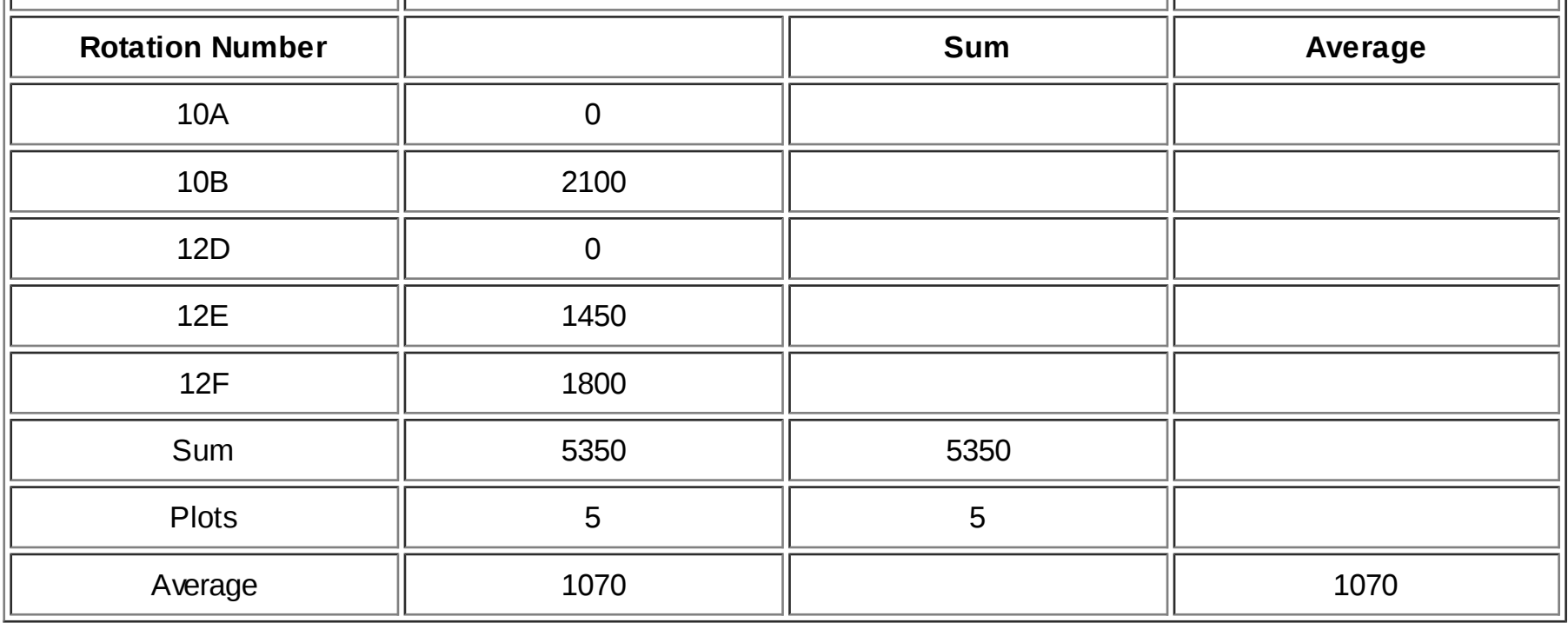

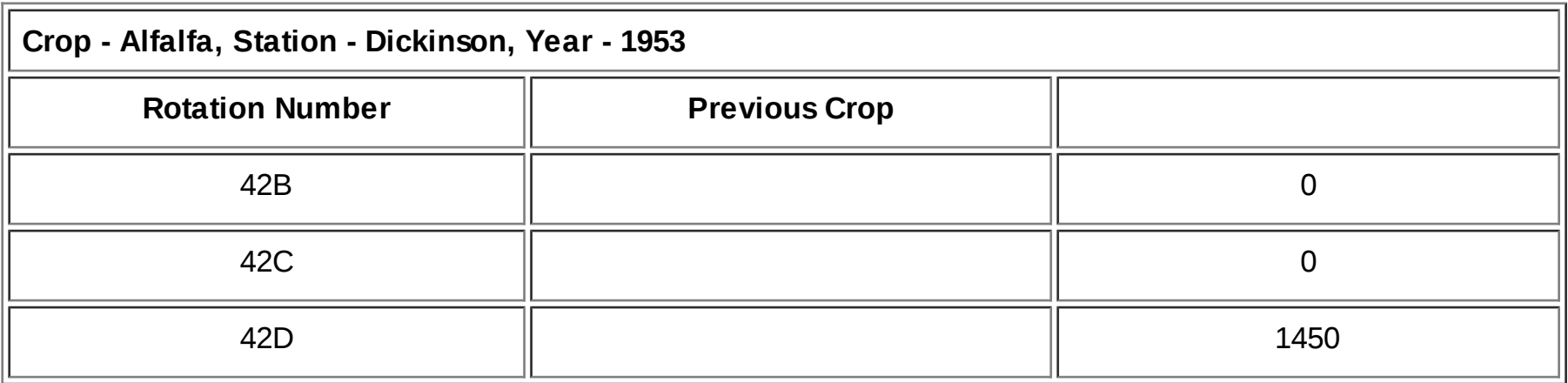

## **Crop - Sweet Clover, Station - Dickinson, Year - 1953**

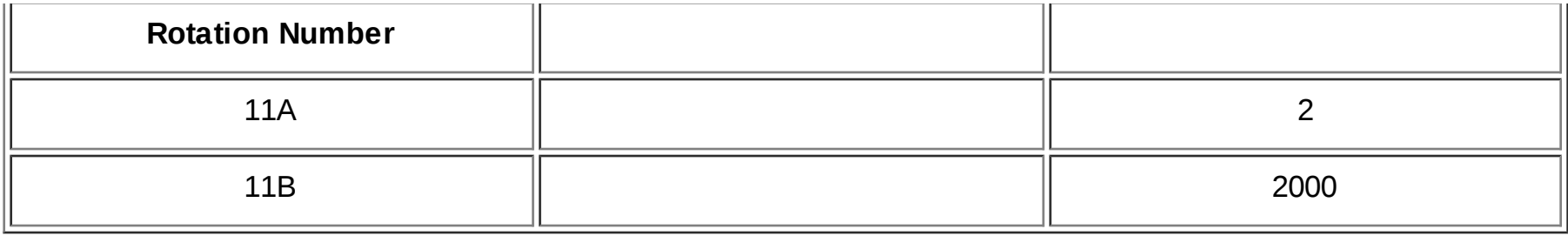

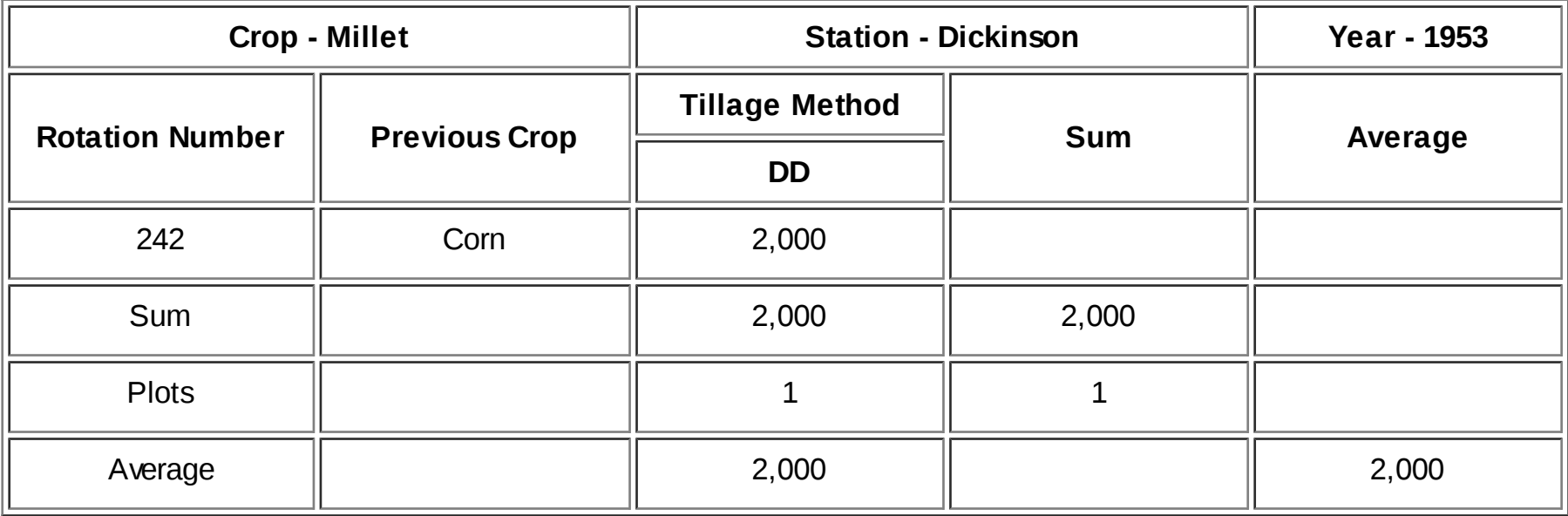

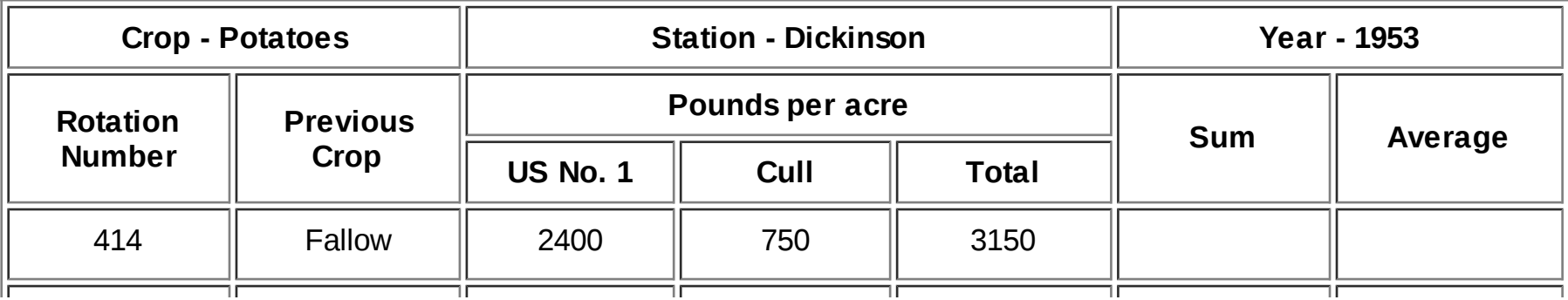

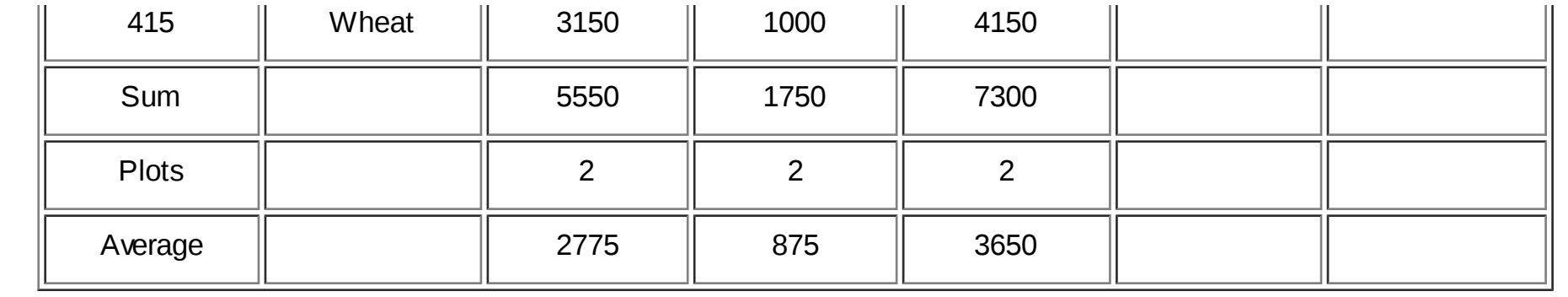

## **[Back to 1953 Research Reports Table of Contents](https://www.ag.ndsu.edu/archive/dickinso/research/1953/toc53.htm) [Back to Research Reports](https://www.ag.ndsu.edu/archive/dickinso/research/tocreports.htm) [Back to Dickinson Research Extension Center](http://www.ag.ndsu.nodak.edu/dickinso/)** [\(http://www.ag.ndsu.nodak.edu/dickinso/\)](http://www.ag.ndsu.nodak.edu/dickinso/) **Email:** [drec@ndsuext.nodak.edu](mailto:drec@ndsuext.nodak.edu)